## Расписание 8 б

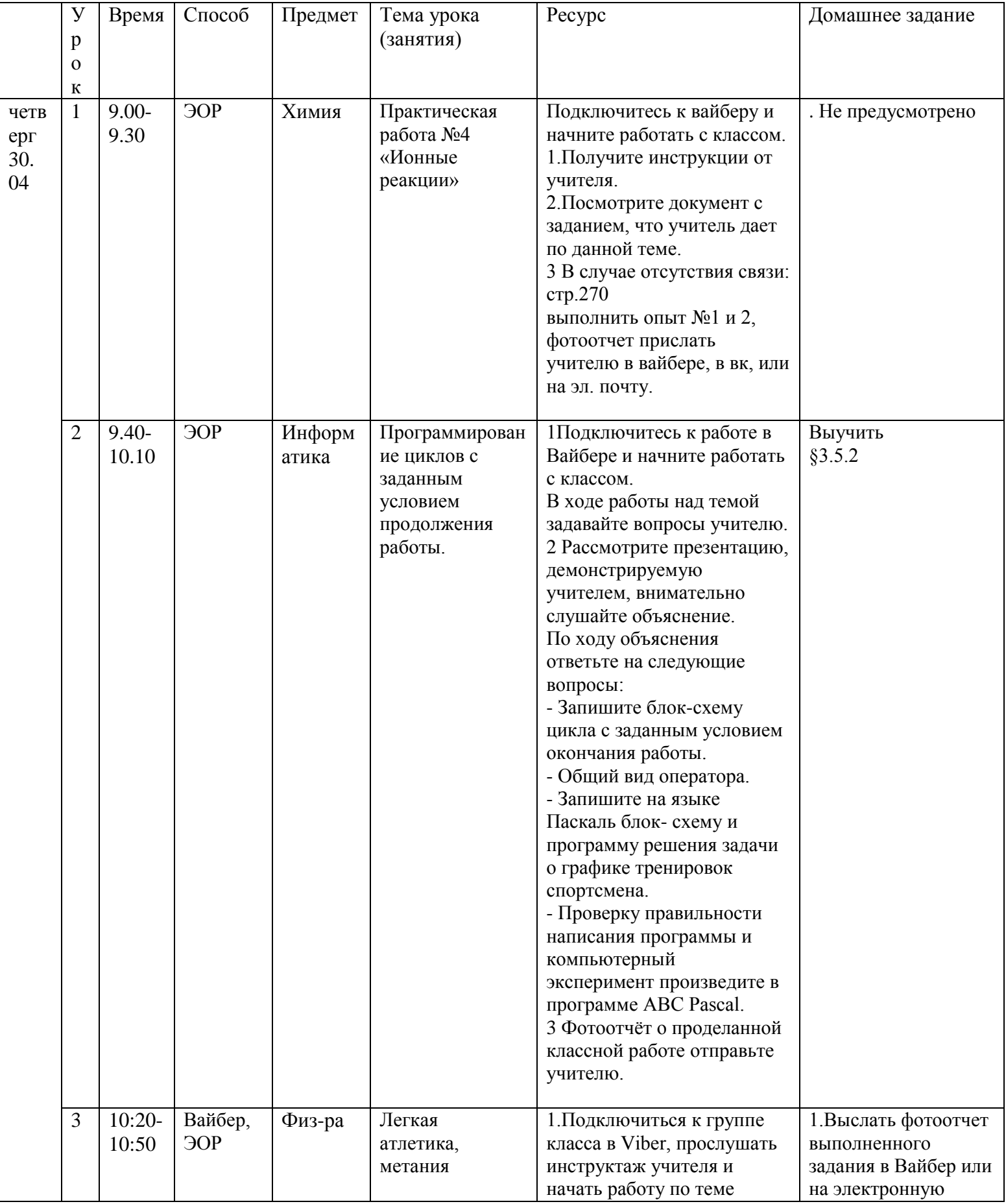

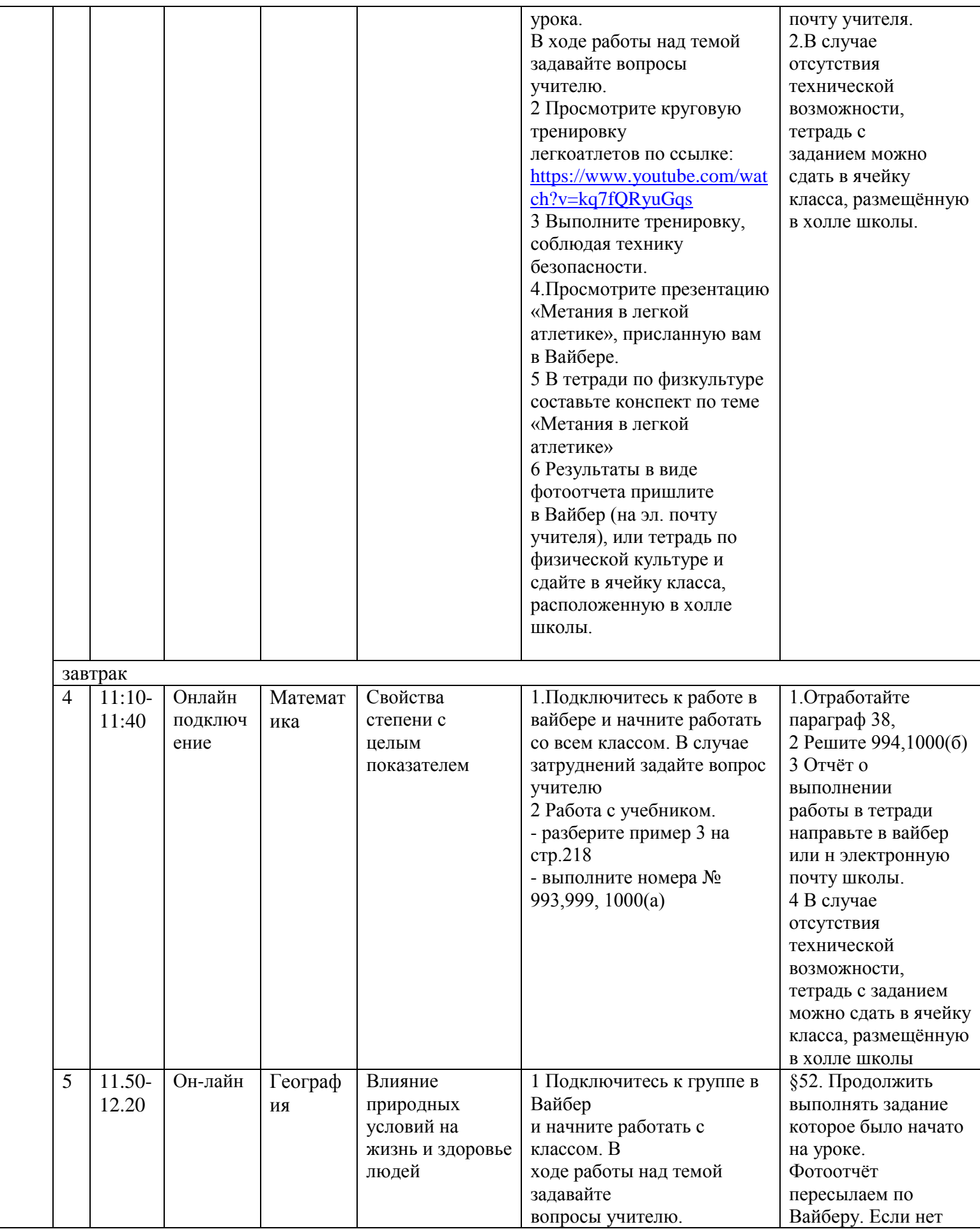

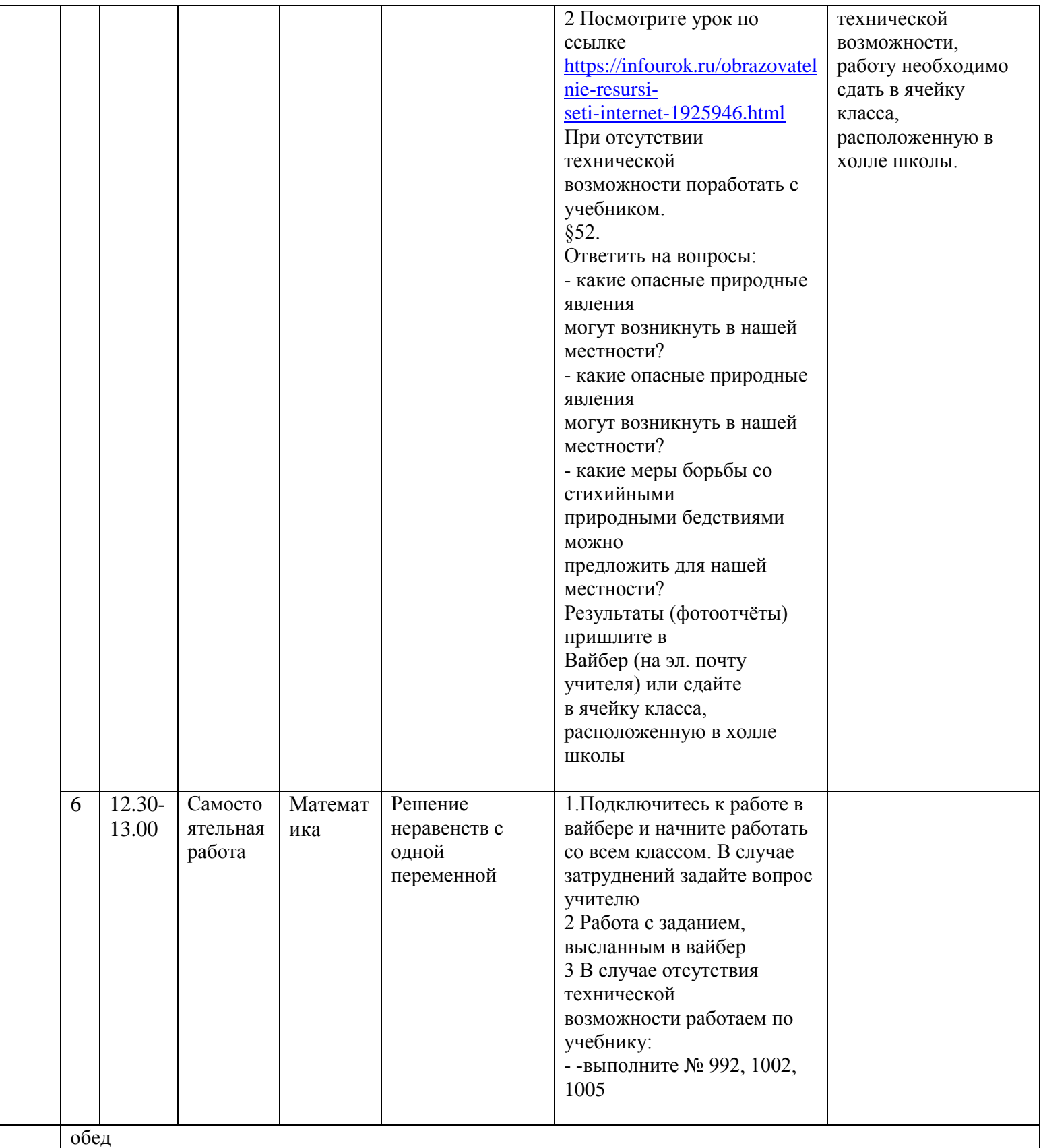